## Ajouter des fractions propres négatives (H)

Nom: Note: Date: Date: Note:

Calculez chaque somme.

- 1.  $\vert \vert$ 4 5  $+$ 4  $\frac{1}{12}$  =
- 2.  $(-$ 1 2  $+$ 1 7 =
- 3.  $\vert \vert$ 5  $\frac{5}{12}$  + 6 7 =
- 4. (− 1 2 ) + (− 5  $\frac{5}{11}$ ) =
- 5.  $\vert \vert$ 6 7  $+$ 6  $\frac{0}{11}$  =
- 6. (− 2  $\frac{2}{12}$ ) + (− 2 5  $) =$
- 7. (− 5  $\frac{5}{12}$ ) + (− 2  $\frac{2}{11}$ ) =
- 8. (− 4  $\frac{1}{12}$ ) + (− 3 5  $) =$
- 9. (− 1 2 ) + (− 2 5  $) =$
- 10.  $\vert \vert$ 1 4 ) + (− 1 3  $) =$

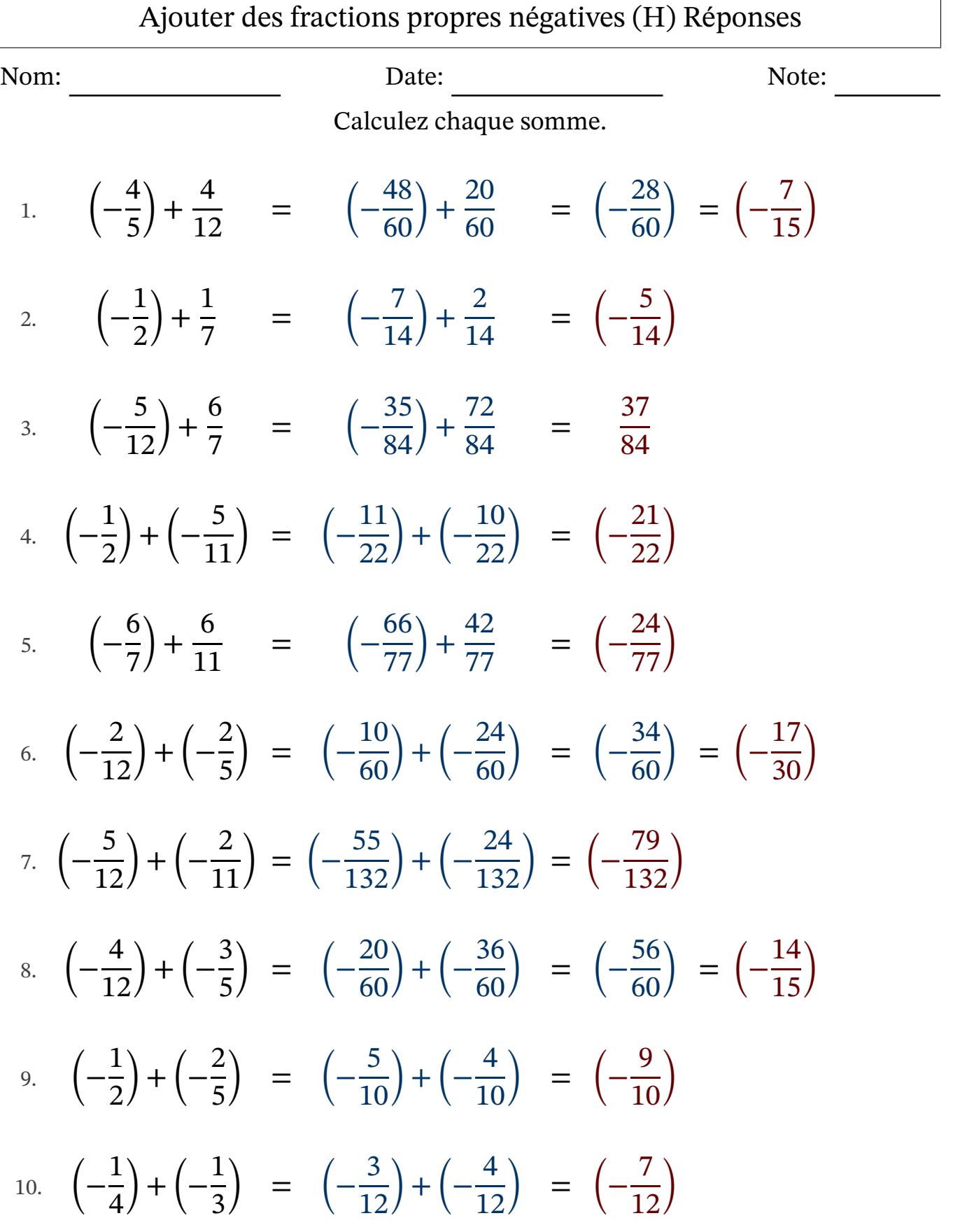

MathsLibres.com